# **Code Code Your Own Neural Network A Step By Step Explanation**

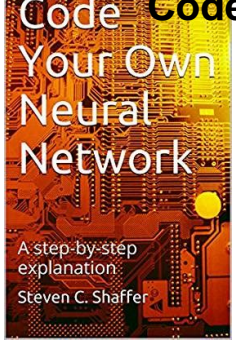

# CODE YOUR OWN NEURAL NETWORK A STEP BY STEP EXPLANATION

#### **code your own neural pdf**

Make Your Own Neural Network [Tariq Rashid] on Amazon.com. \*FREE\* shipping on qualifying offers. A step-by-step gentle journey through the mathematics of neural networks, and making your own using the Python computer language. Neural networks are a key element of deep learning and artificial intelligence

#### **Make Your Own Neural Network 1st Edition - amazon.com**

Make Your Own Neural Network - Kindle edition by Tariq Rashid. Download it once and read it on your Kindle device, PC, phones or tablets. Use features like bookmarks ...

#### **Make Your Own Neural Network 1.0, Tariq Rashid, eBook**

If we're now processing complex values, we need to think again about the nodes too. Do they need to change as well? 3. Complex Neural Nodes Traditional neural network nodes do two things.

#### **Make Your Own Neural Network: Complex Valued Neural**

Tutorial Overview. There is not a lot of code required, but we are going to step over it slowly so that you will know how to create your own models in the future.

#### **Develop Your First Neural Network in Python With Keras**

This article is for developers who'd like to learn more about the Terasic self-balancing robot, understand how it was designed, and explore some of the architectural decisions that were made.

#### **CodeProject - For those who code**

Join GitHub today. GitHub is home to over 31 million developers working together to host and review code, manage projects, and build software together.

#### **Model Zoo Â. BVLC/caffe Wiki Â. GitHub**

I just posted a simple implementation of WTTE-RNNs in Keras on GitHub: Keras Weibull Time-to-event Recurrent Neural Networks.I'll let you read up on the details in the linked information, but suffice it to say that this is a specific type of neural net that handles time-to-event prediction in a super intuitive way.

#### **Recurrent Neural Networks for Churn Prediction in Keras**

# Your Own Neural A step-by-step

# **Code Code Your Own Neural Network A Step By Step Explanation**

 $\text{NefwQf}$  Learn the basics of Deep Learning Toolbox. Deep Learning with Images. Train convolutional neural networks from scratch or use pretrained networks to quickly learn new tasks

# **Deplanation Additional Latin Deplanation - MathWorks**

Conwolutional Neural Network in Python. This tutorial will be primarily code oriented and meant to help you get your feet wet with Deep Learning and Convolutional Neural Networks.Because of this intention, I am not going to spend a lot of time discussing activation functions, pooling layers, or dense/fully-connected layers â€" there will be plenty of tutorials on the PyImageSearch ...

# **Convolutional Neural Network in Python - PyImageSearch**

These images are synthetically generated to maximally activate individual neurons in a Deep Neural Network (DNN). They show what each neuron  $\hat{a} \in \hat{c}$  wants to see  $\hat{a} \in \hat{c}$ , and thus what each neuron has learned to look for.

# **Jason Yosinski**

Need help with Deep Learning in Python? Take my free 2-week email course and discover MLPs, CNNs and LSTMs (with code). Click to sign-up now and also get a free PDF Ebook version of the course.

# **Handwritten Digit Recognition using Convolutional Neural**

Summary¶. This tutorial aims to provide an example of how a Recurrent Neural Network (RNN) using the Long Short Term Memory (LSTM) architecture can be implemented using Theano.

# **LSTM Networks for Sentiment Analysis â€" DeepLearning 0.1**

Windows and Linux version of Darknet Yolo v3 & v2 Neural Networks for object detection (Tensor Cores are used) - AlexeyAB/darknet

# **GitHub - AlexeyAB/darknet: Windows and Linux version of**

In this tutorial a neural network (or Multilayer perceptron depending on naming convention) will be build that is able to take a number and calculate the square root (or as close to as possible). Later tutorials will build upon this to make forcasting / trading models. The R library  $\hat{a} \in \hat{a}$  neuralnet ...

# **Neural Networks with R – A Simple Example | Gekko Quant**

Training a deep autoencoder or a classifier on MNIST digits Code provided by Ruslan Salakhutdinov and Geoff Hinton Permission is granted for anyone to copy, use, modify, or distribute this program and accompanying programs and documents for any purpose, provided this copyright notice is retained and prominently displayed, along with a note saying that the original programs are available from ...

# **Home Page of Geoffrey Hinton - Department of Computer**

The PAQ Data Compression Programs. Matt Mahoney. PAQ is a series of open source data compression archivers that have evolved through collaborative development to top rankings on several benchmarks measuring compression ratio (although at the expense of speed and memory usage).

# **The PAQ Data Compression Programs - Matt Mahoney**

Welcome to the Toshiba OCZ SSD brand website. Select a region to begin.

# **Toshiba OCZ Solid State Drive (SSD)**

A new free programming tutorial book every day! Develop new tech skills and knowledge with Packt Publishing's daily free learning giveaway.

# **Code Your Own Neural Network A Step By Step Explanation**

# Neural **FREE WORKER** Free Programming eBooks from Packt

Your Own

Science Thiee-Level Hypothesized Explanation of the IM effect (McGrew, 2012). Interactive Metronome A® (IM) is performal brain clock(s) and resolution and efficiency of an individual a internal brain clock(s) and state califor processing.In turn, it is hypothesized that this results in more efficient brain connectivity, and mand synchronization via increased integrity of the brains white ...

## **IM Specific Research - Interactive Metronome**

A brainâ€"computer interface (BCI), sometimes called a neural-control interface (NCI), mind-machine interface (MMI), direct neural interface (DNI), or brain†machine interface (BMI), is a direct communication pathway between an enhanced or wired brain and an external device. BCI differs from neuromodulation in that it allows for bidirectional information flow.

## **Brain–computer interface - Wikipedia**

Note: If you want to print this post or read it offline, the PDF is probably the way to go. You can buy it here. And here $\hat{a} \in \mathbb{R}^N$ s a G-rated version of the post ...

## **Neuralink and the Brain's Magical Future â€" Wait But Why**

I'm very happy to announce the release of the first version of Deep Learning Library (DLL) 1.0. DLL is a neural network library with a focus on speed and ease of use.

## **My Deep Learning Library 1.0: Fast Neural Network Library**

MatConvNet is a MATLAB toolbox implementing Convolutional Neural Networks (CNNs) for computer vision applications. It is simple, efficient, and can run and learn state-of-the-art CNNs. Many pre-trained CNNs for image classification, segmentation, face recognition, and text detection are available.

#### **MatConvNet - VLFeat - Home**

In recent years, deep artificial neural networks (including recurrent ones) have won numerous contests in pattern recognition and machine learning.

#### **Deep learning in neural networks: An overview - ScienceDirect**

BibMe Free Bibliography & Citation Maker - MLA, APA, Chicago, Harvard